# **Create, Collaborate and Connect**

# **Digital Skilling with Google Workspace for Education**

Google for Education

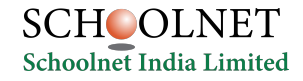

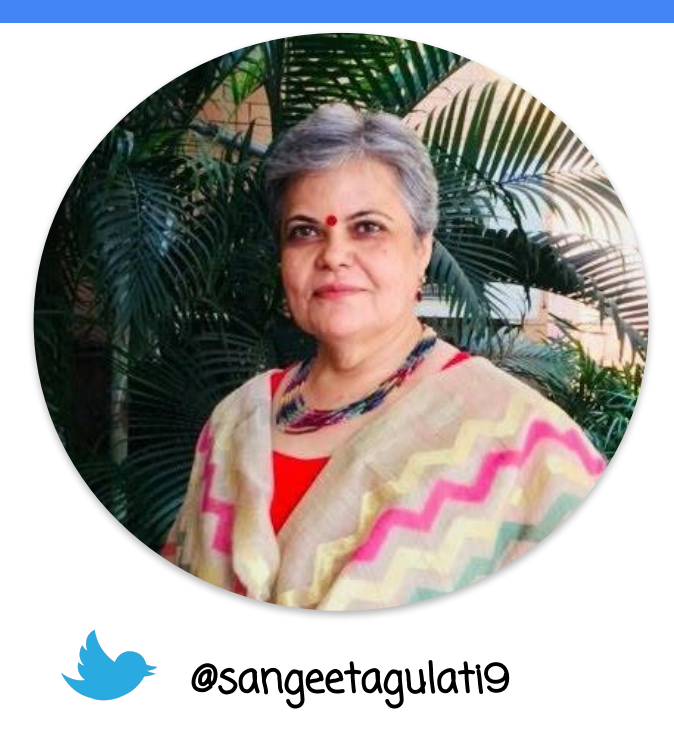

Sangeeta Gulati

National ICT Award, 2016

Head, Department of Mathematics

Sanskriti School

New Delhi, India

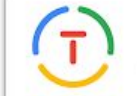

Google for Education **Certified Trainer** 

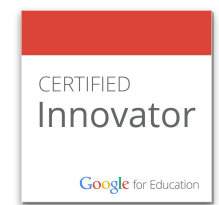

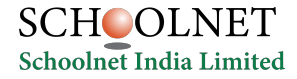

# **Create, Collaborate and Connect**

# Engage with Google Slides: Presentation and more

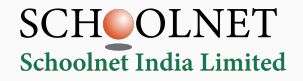

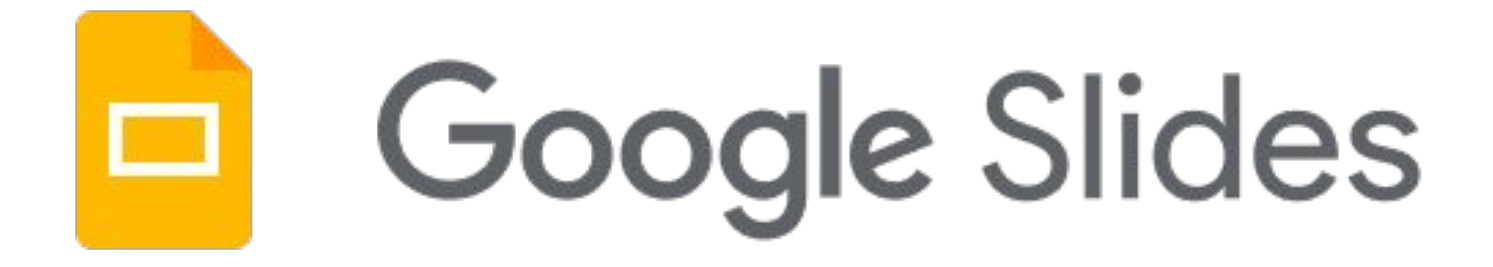

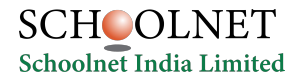

#### **Create & Share a Presentation**

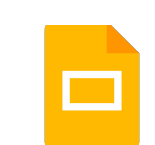

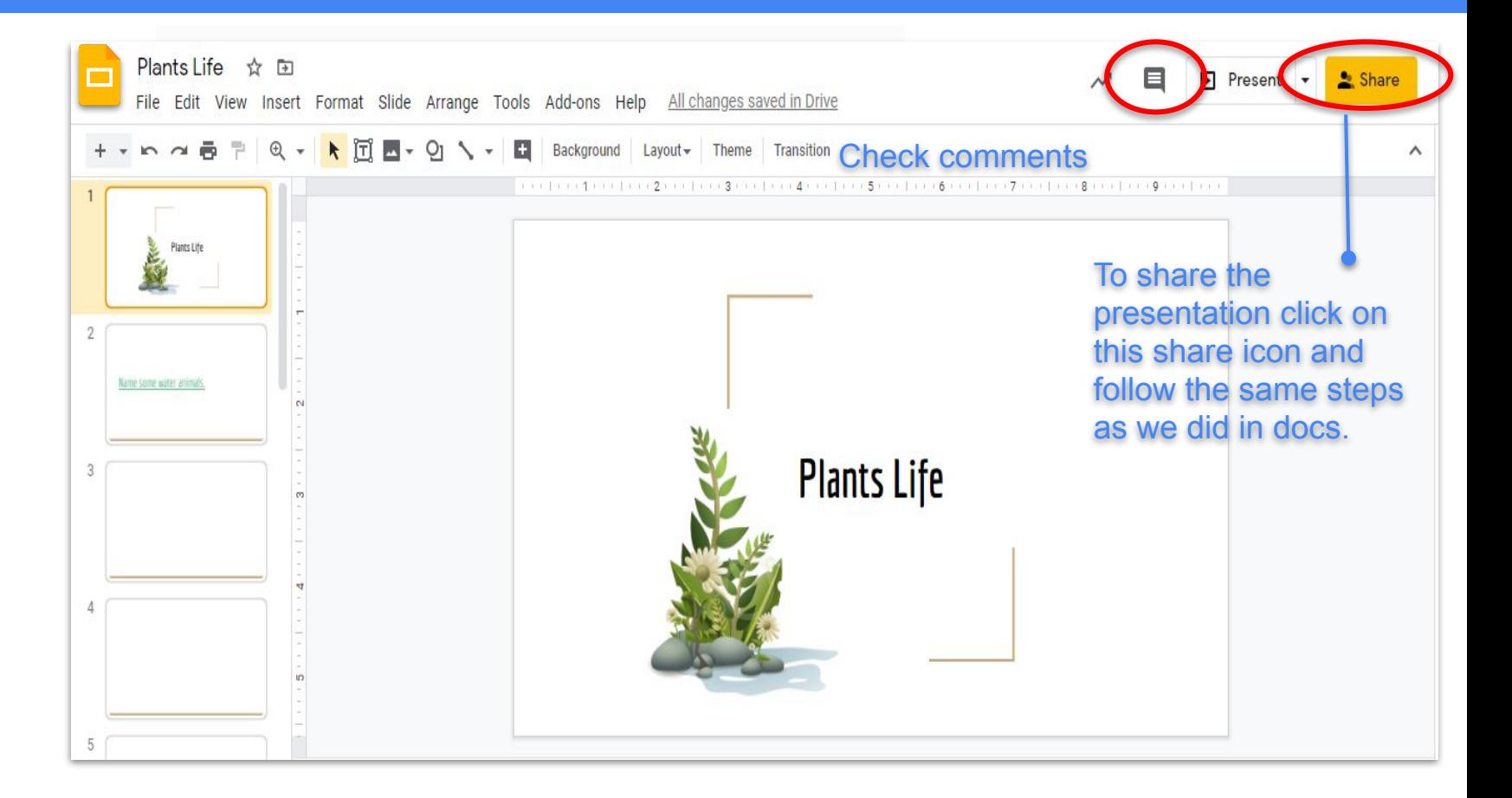

#### **Google Slides in Mobile Phone**

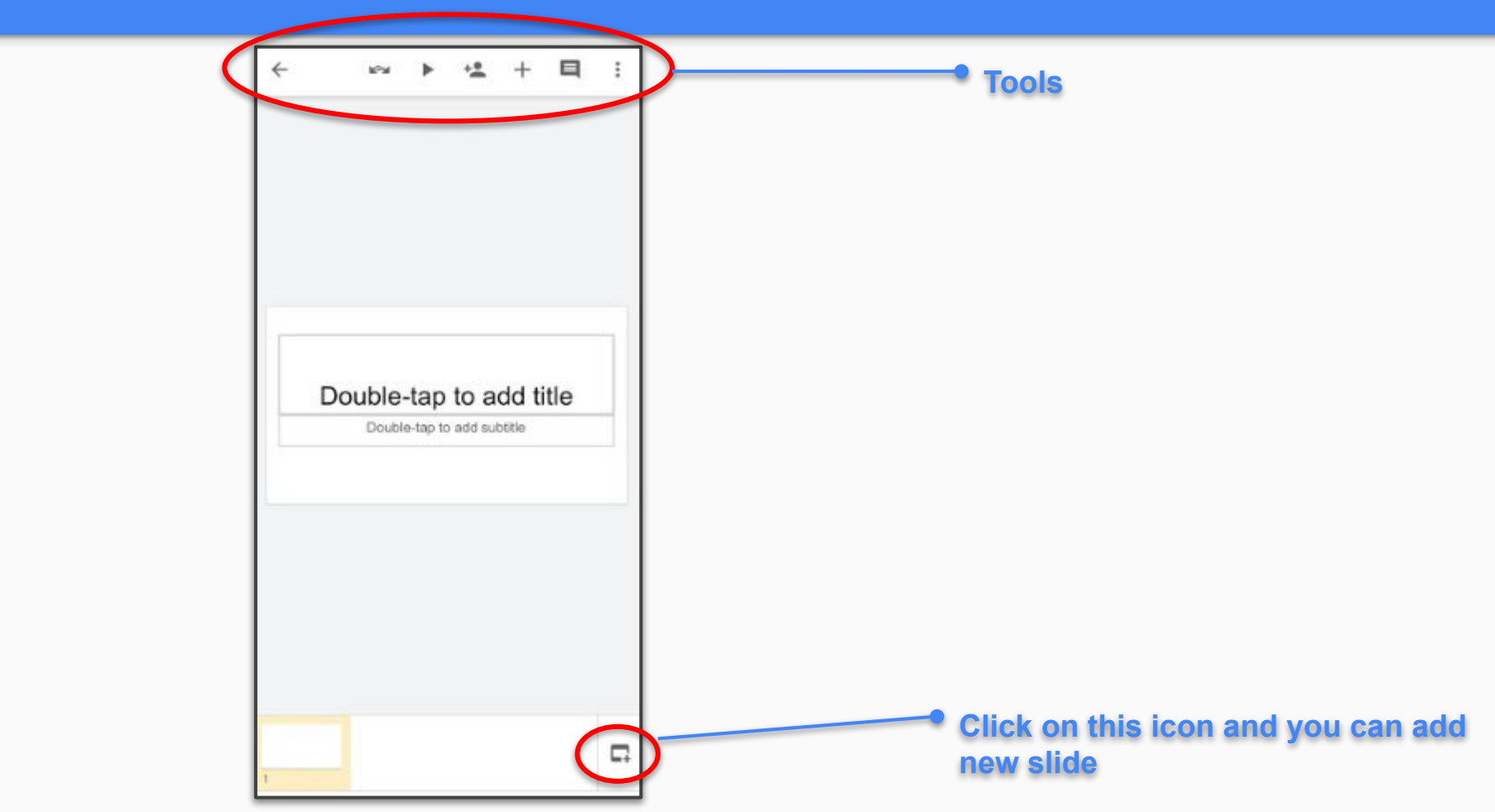

#### **Google Slides in Mobile Phone**

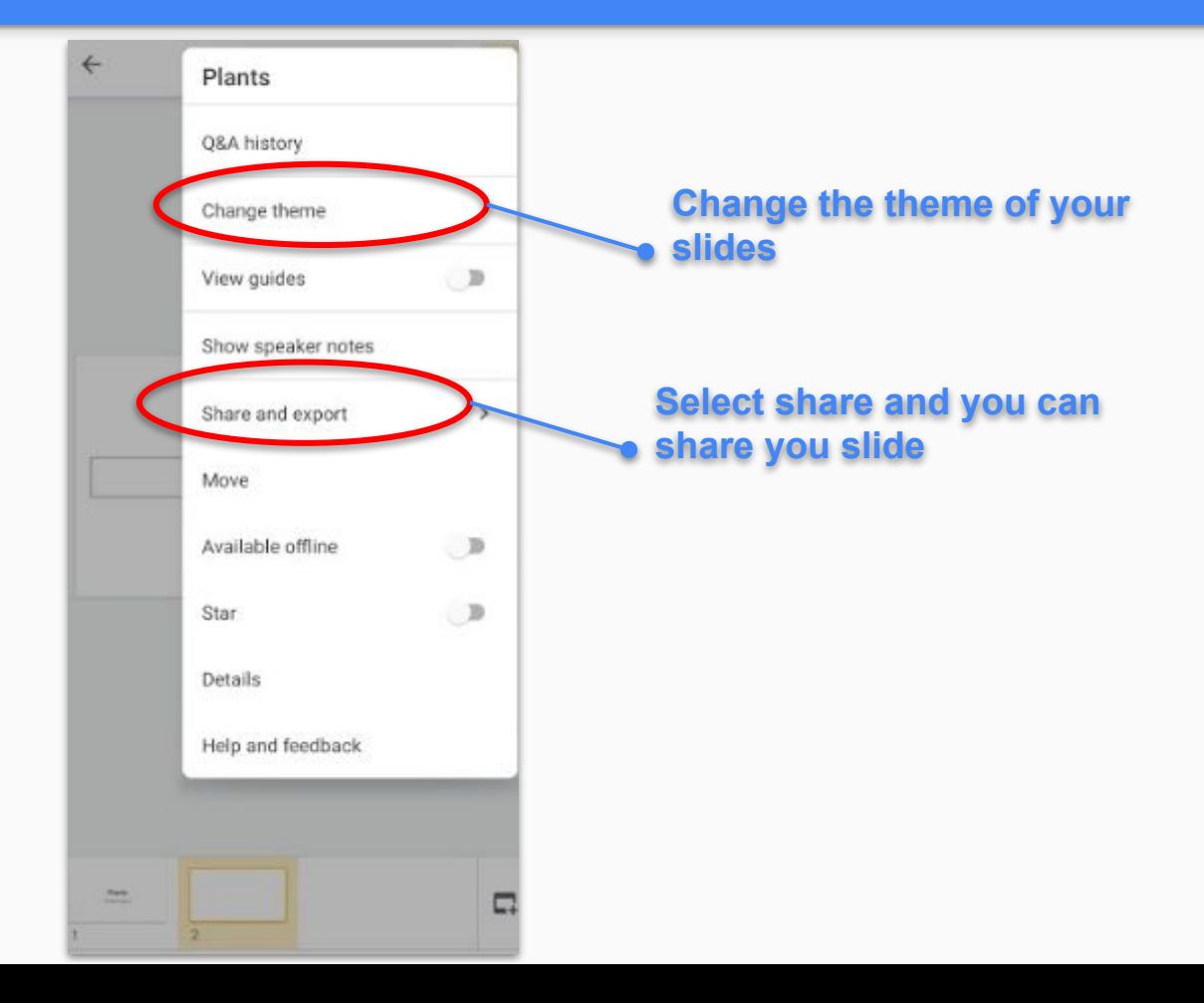

#### **Present your Presentation**

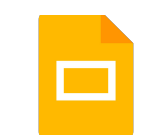

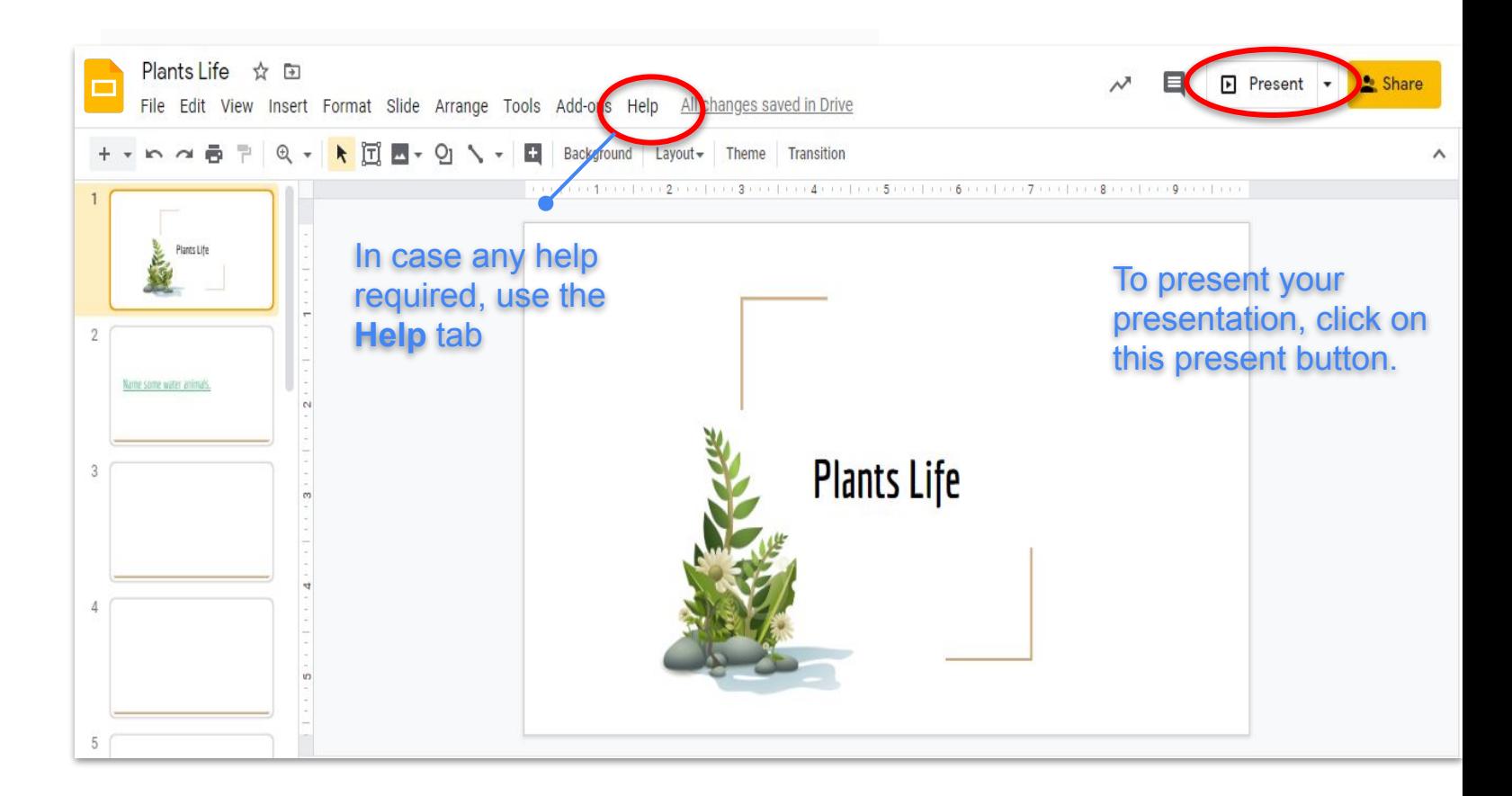

#### **Commenting on Presentation**

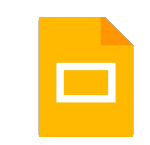

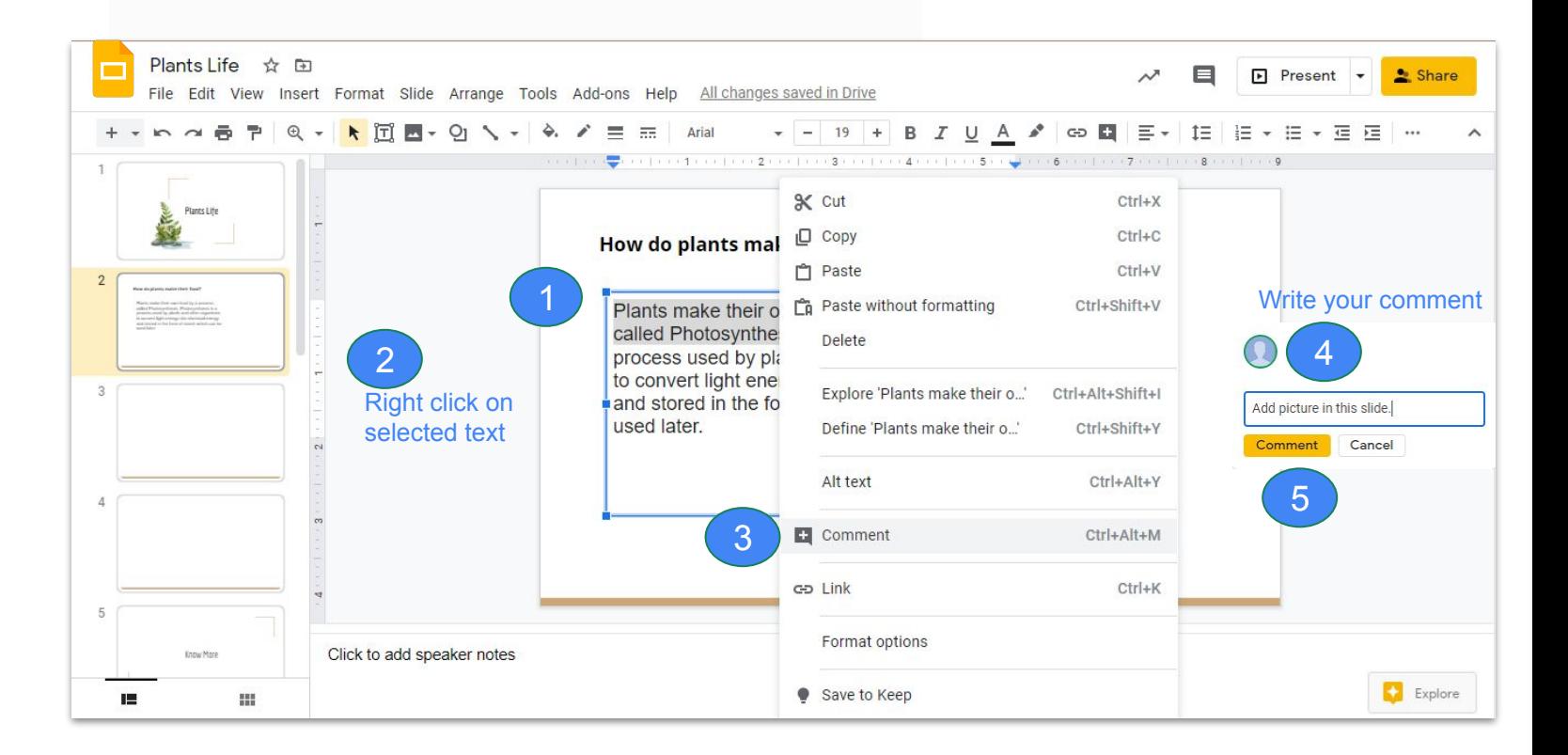

#### **Google Slides in Mobile Phone**

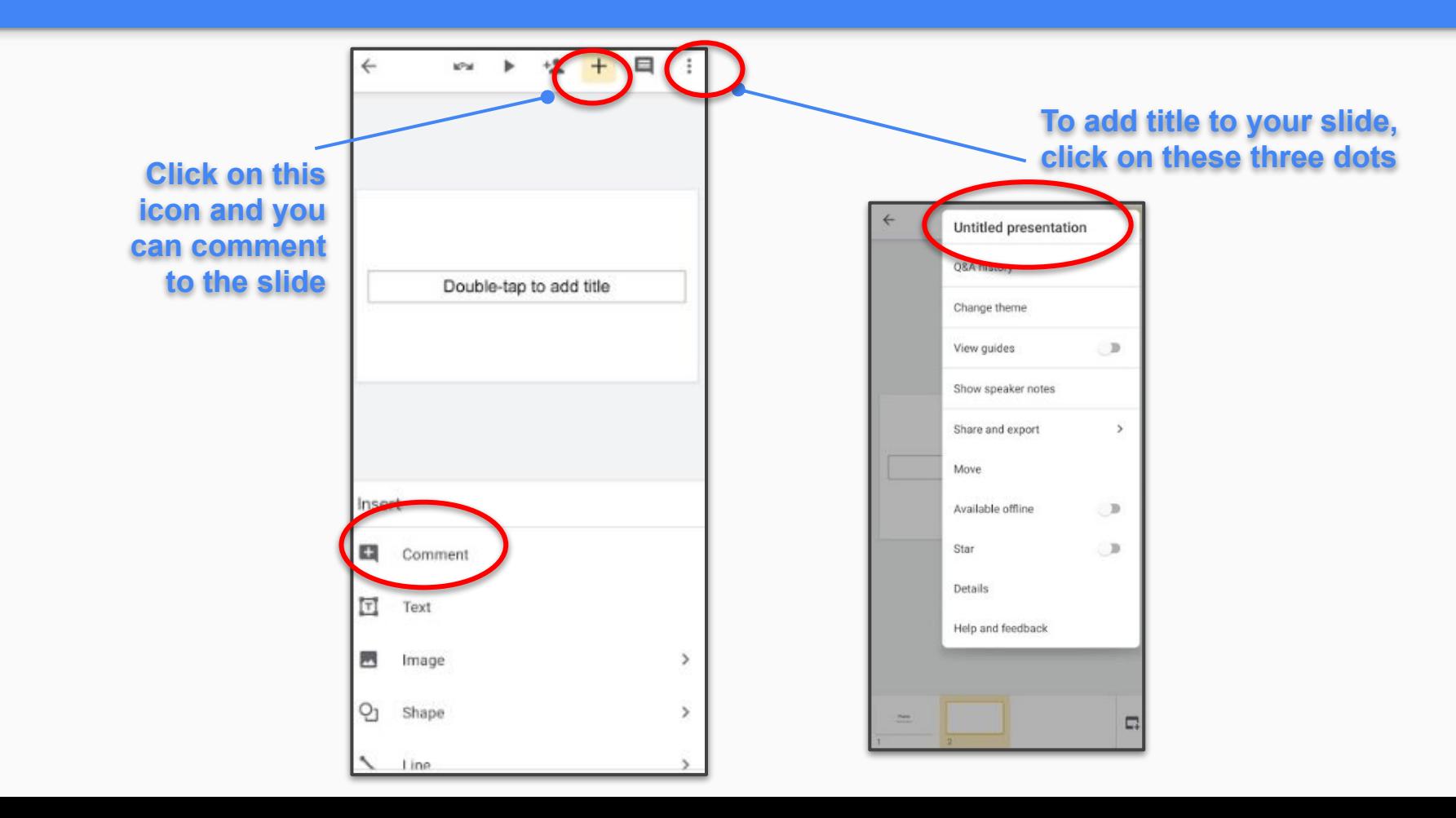

#### **Adding Images in the Presentation**

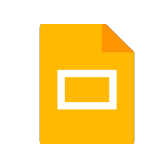

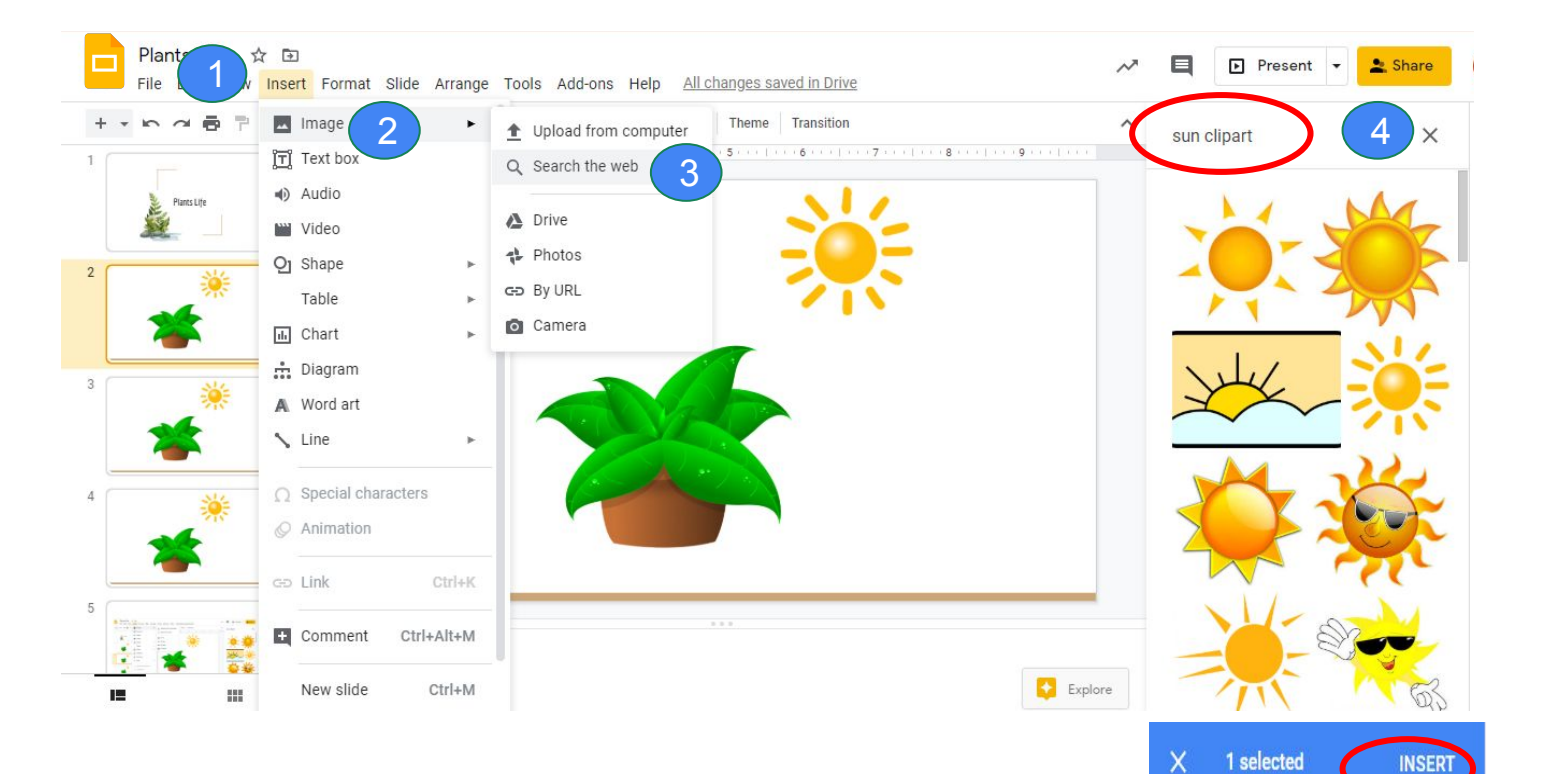

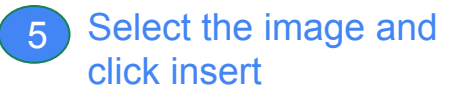

#### **Adding Videos in the Presentation**

n.

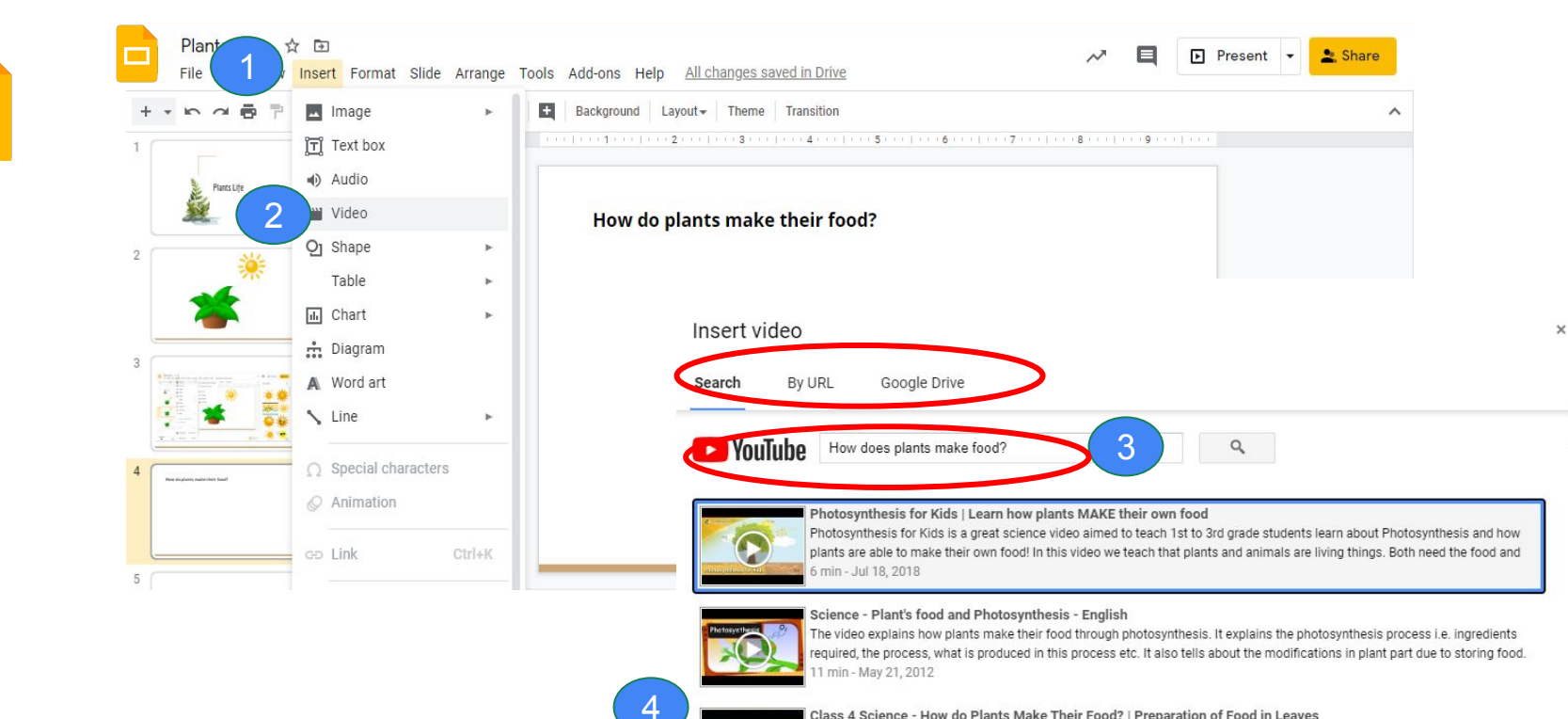

Class 4 Science - How do Plants Make Their Food? | Preparation of Food in Leaves

Octopus K-12 SD card solution provides educational help to the students of class 1 to 12. The device-specific application for Android provides high-quality animations and videos, interactive exercises, secure offline access, chapter-wise assessments, min - Sep 12, 2018

Cancel

#### **Set the time limit of the video in the Presentation**

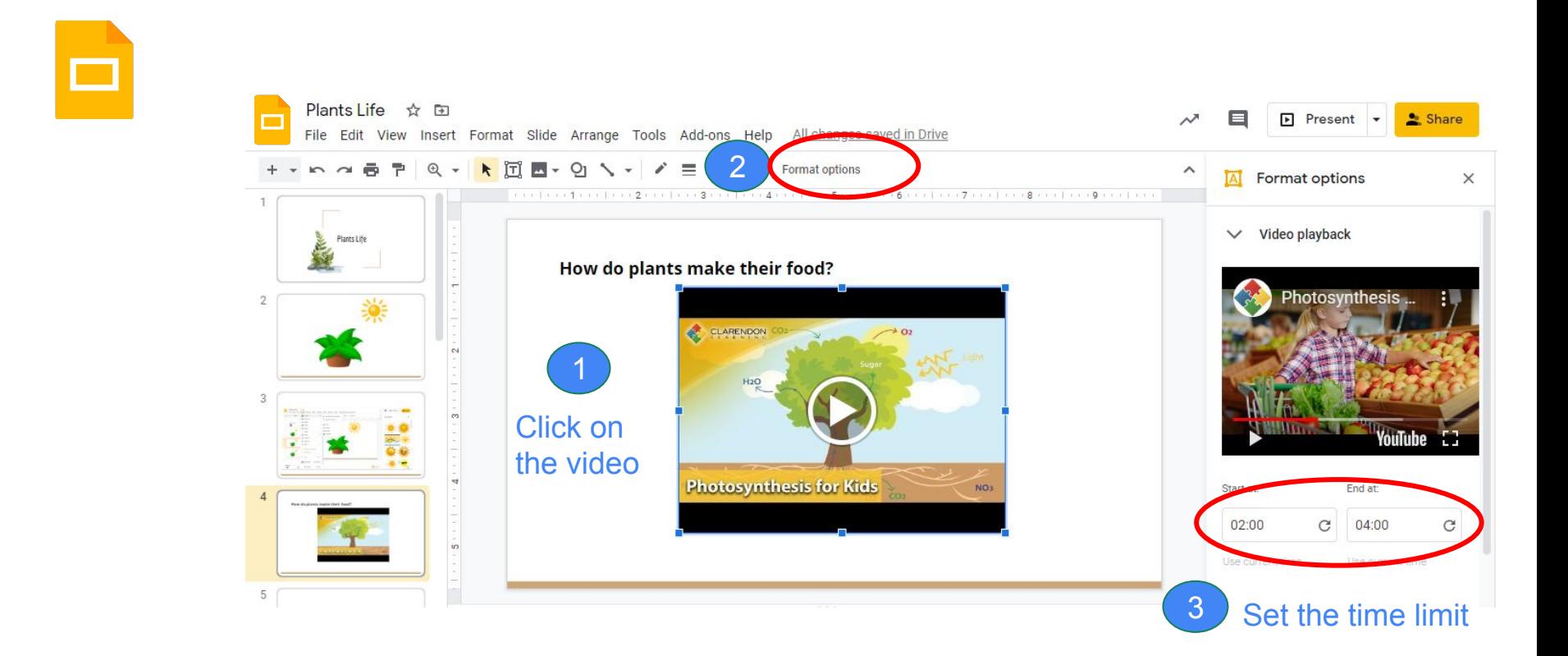

### ❏ Layout

- ❏ Animations
- ❏ Inserting Image and its formatting
- ❏ Inserting Audio and Video
- ❏ Explore
- ❏ Presentation Mode
- ❏ Download options
- ❏ Publish to the web

#### **Create Timeline using Google Slides**

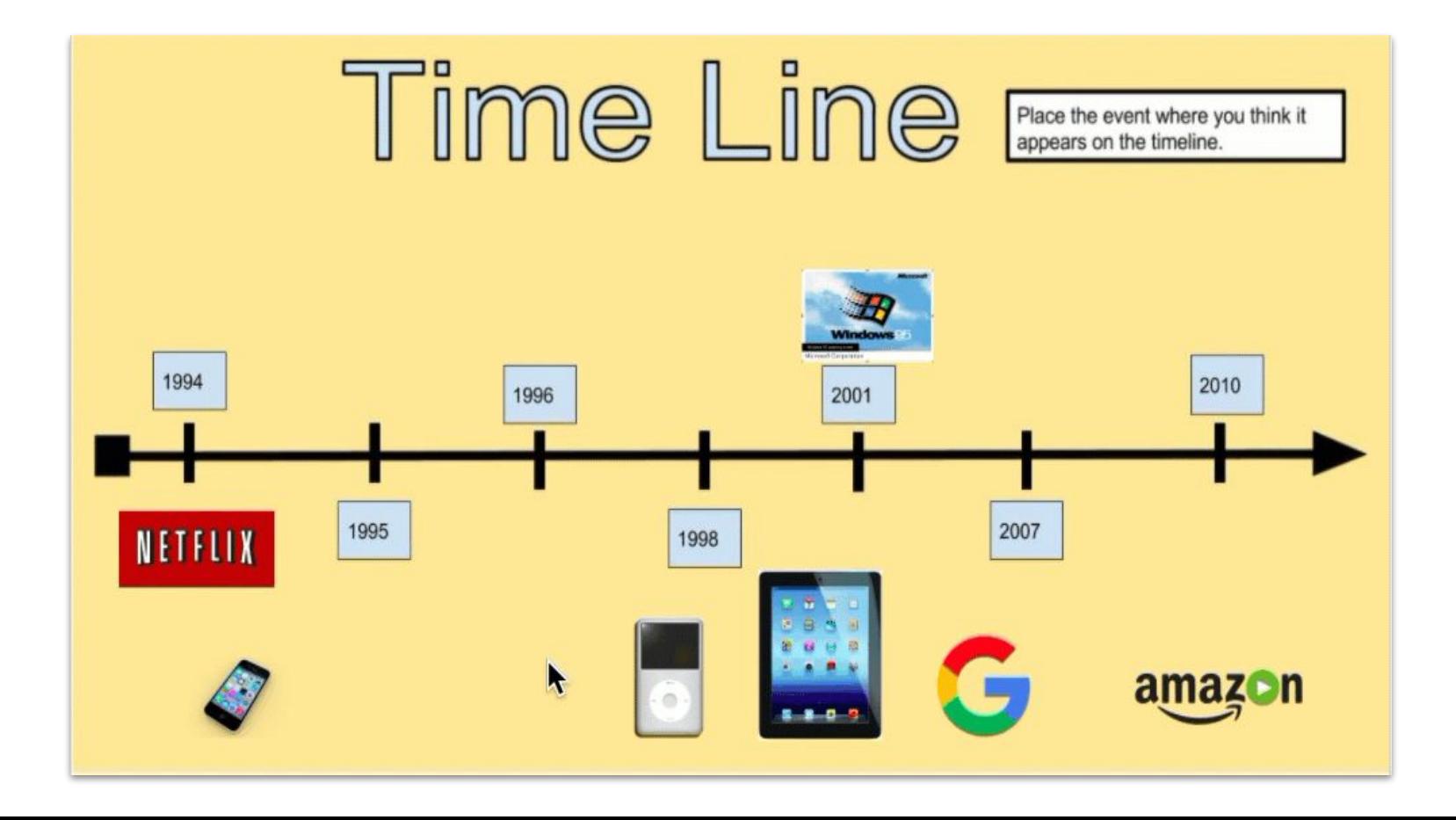

**Activity Samples**

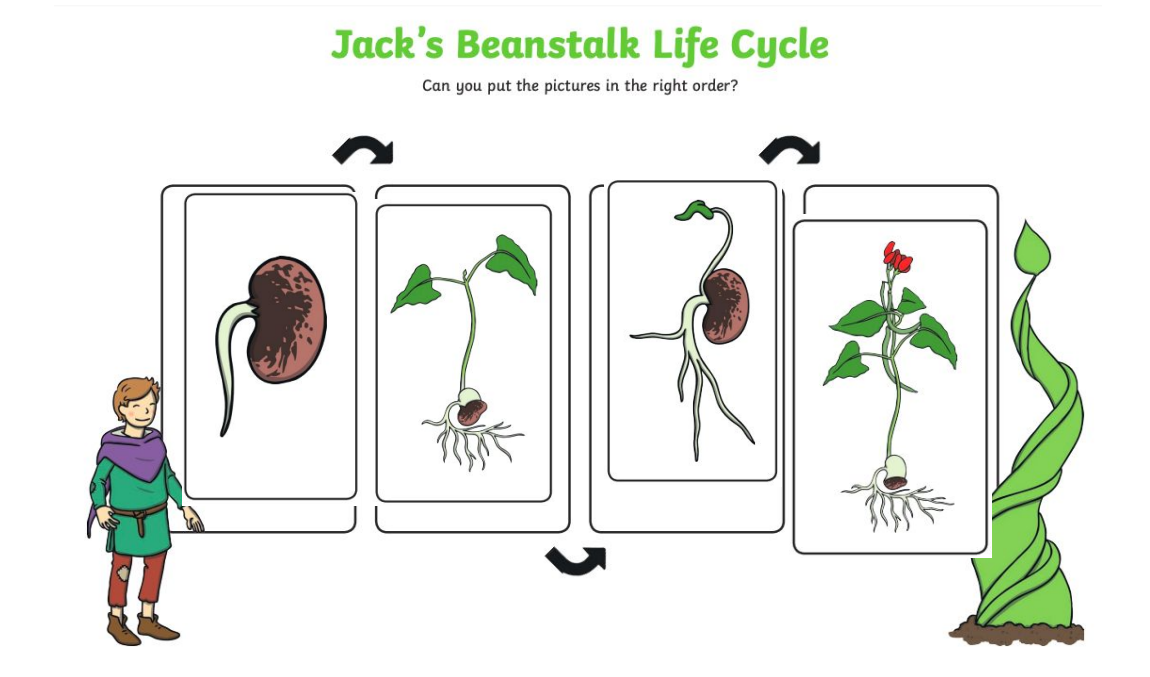

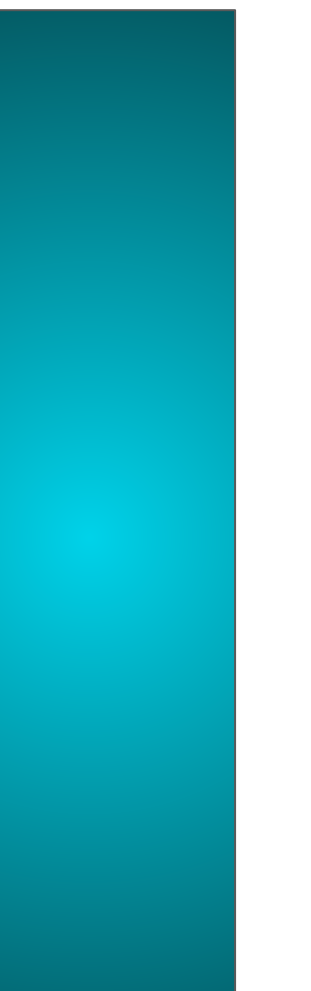

### **Put eight apples in the basket**

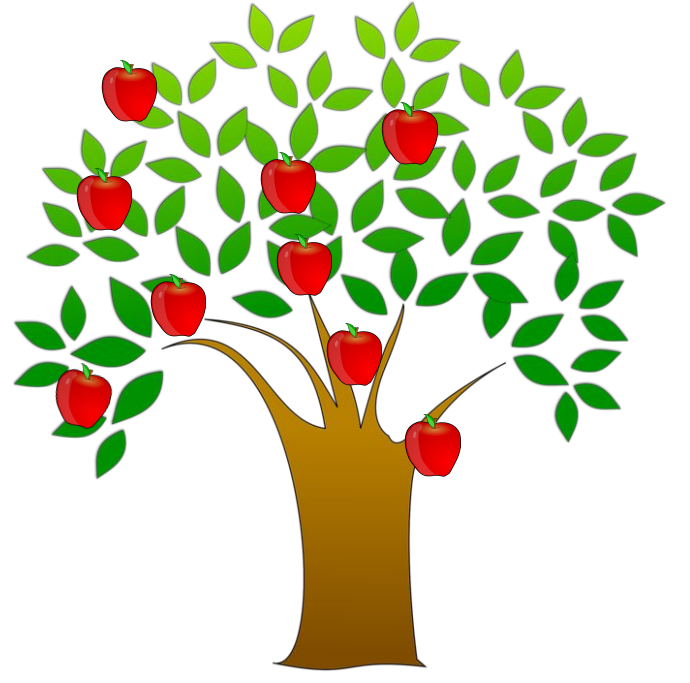

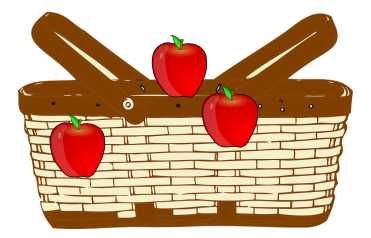

Label the diagram:

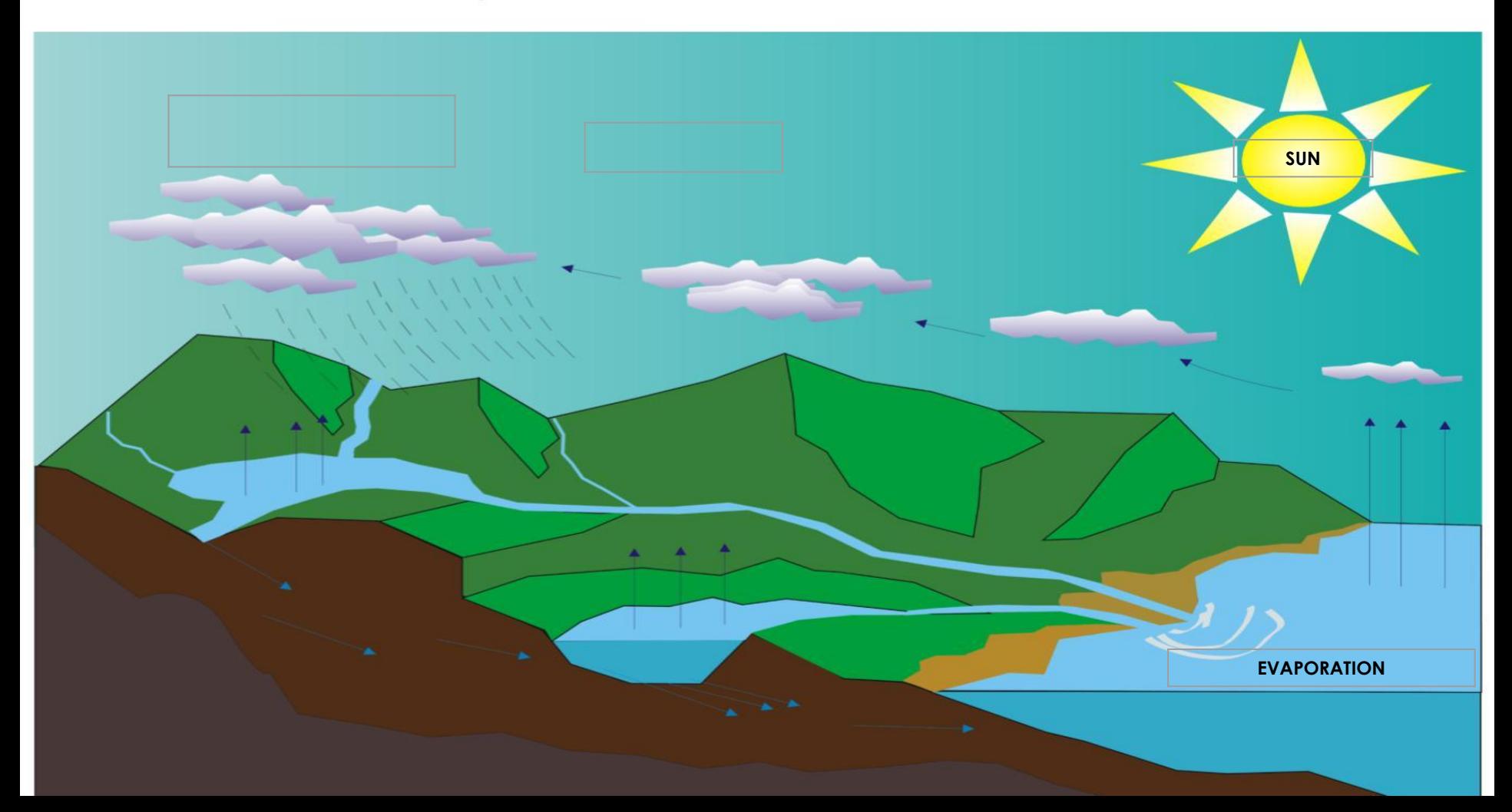

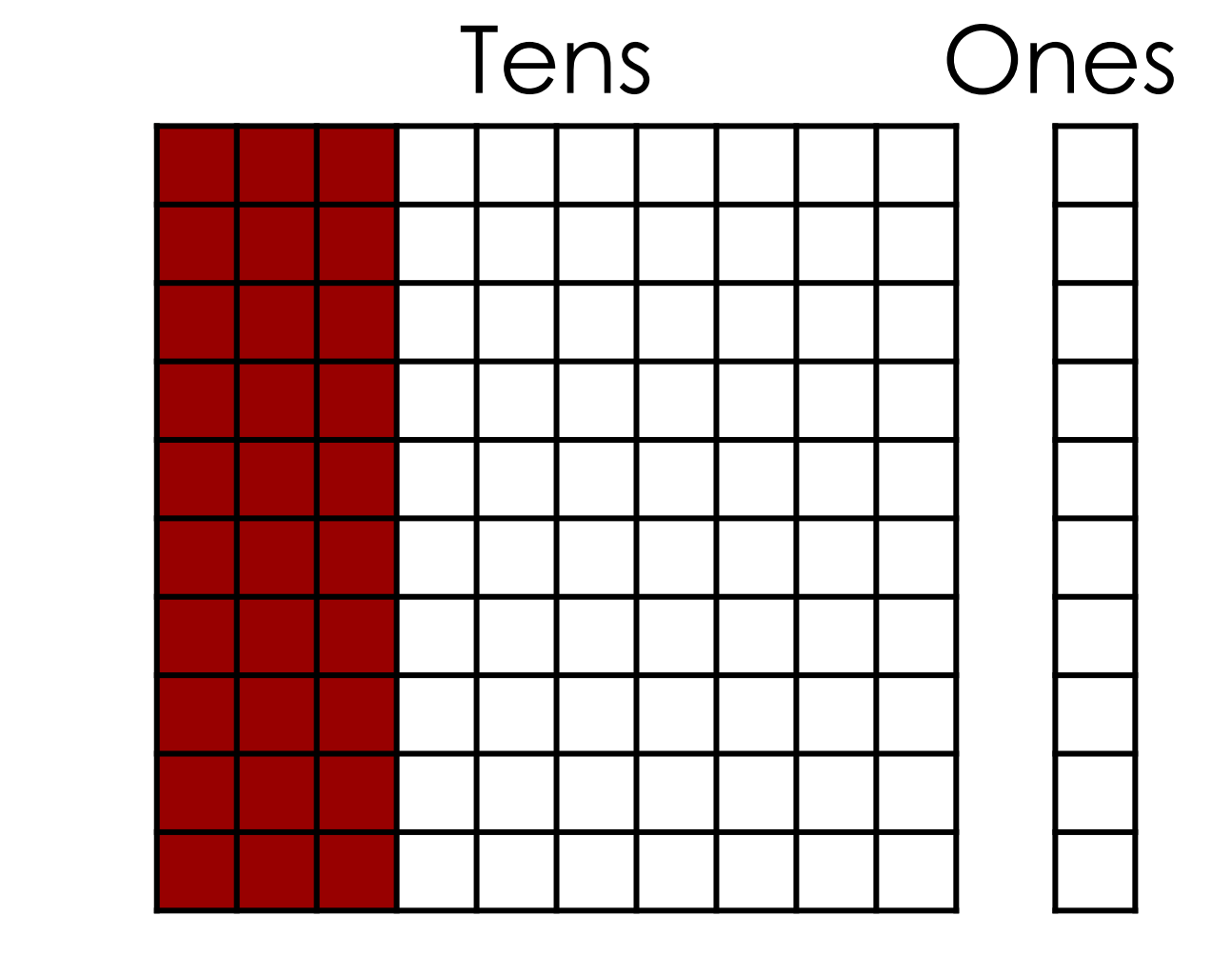

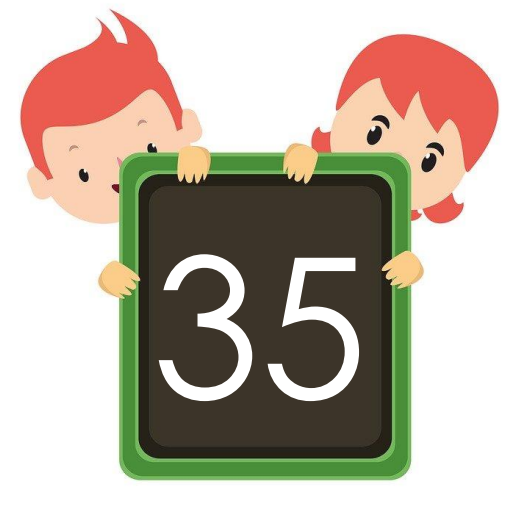

# Thank you!

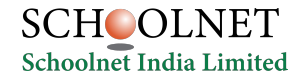